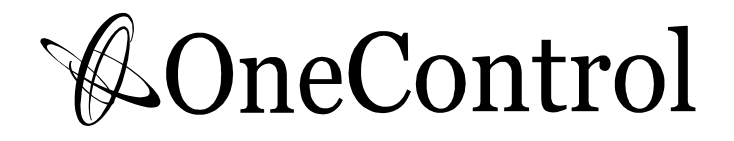

# Croc Eye

## USER'S MANUAL

Features:

>Expand the midi capacity of Crocodile Tail Loop(OC10).

>Total 70 presets which map to the 70 programs in OC10.

>Handle 16 midi devices on 16 midi channels.

>Full range PC# and CC# control.

>Editable name for each preset.

>POL(Power On Link cable) Technology.

### *1- Overview*

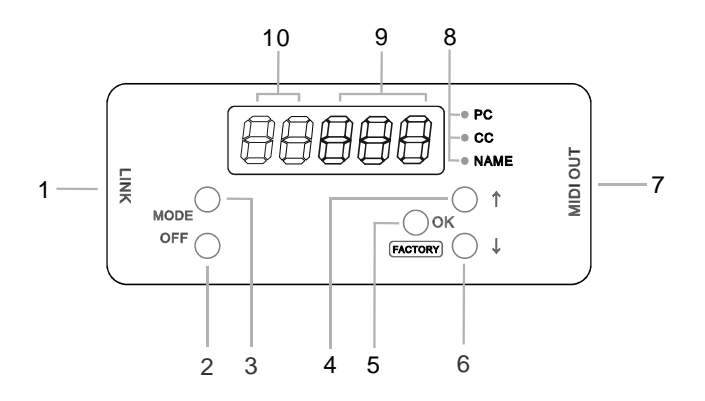

#### **(1) LINK**

Connect to Crocodile Tail Loop (OC10) with a link cable.

#### **(2) OFF**

In edit mode, this button turn off the PC# and CC#. In recall mode, the button adjusts the screen brightness.

#### **(3) MODE**

In edit mode, press this button to select edit mode of PC#/CC#/NAME. In recall mode, hold this button to edit mode.

Hold this button will return to recall mode.

#### **(4) UP**

This button scroll up the numbers.

#### **(5) OK (factory)**

This button confirm the selected numbers. Hold this button when power up, the unit will enter factory restroe mode.

#### **(6) DOWN**

This button scroll down the numbers.

#### **(7) MIDI OUT**

Midi output jack.

#### **(8) Edit mode indicators**

The leds indicate which edit mode is activated .

#### **(9) Green Display**

The green screen shows the PC#/CC#/NAME

#### **(10) Blue Display**

The blue screen shows the Preset Number/Midi Channel.

## *2- Concept &Terms*

**PC#:** Program(Patch) Change Number, available from 0~127, and OFF (send nothing).

**CC#:** Control Change Number, available from 0~127, and OFF (send nothing).

**Preset:** CrocEye manage 16 midi channels at the same time, 16 channels of PC# and  $\overline{CC#}$  are stored into presets, which syncronize to programs (0~69) of OC10, when a program of OC10 is recalled, the corresponded CrocEye preset will send the stored PC# and CC# via the MIDI OUT jack. Chart 1 shows the structure of a CrocEye preset.

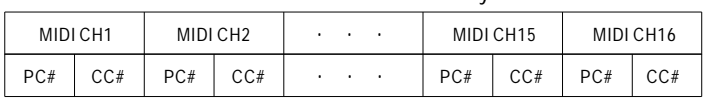

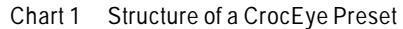

- PC# index in edit mode, displayed on the blue screen, it indicates on which **PCI:**  channel the PC# is being edited.
- "P1" means the PC# on midi channel 1 is being edited.

"P9" means the PC# on midi channel 9 is being edited.

"P0" means the PC# on midi channel 10 is being edited.

"P1." means the PC# on midi channel 11 is being edited.

"P6." means the PC# on midi channel 16 is being edited.

CC# index in edit mode, displayed on the green screen, it indicates on which **CCI:**  channel the CC# is being edited, a CC# have two data, the 1st data is indicated by "C", the 2nd data by "c".

"C1" means the CC# 1st data on midi channel 1 is being edited.

"c1" means the CC# 2nd data on midi channel 1 is being edited.

"C0" means the CC# 1st data on midi channel 10 is being edited.

"c0" means the CC# 2nd data on midi channel 10 is being edited.

"C1." means the CC# 1st data on midi channel 11 is being edited.

"c1." means the CC# 2nd data on midi channel 11 is being edited.

Each midi channel in a preset contain a PC# and a CC#, CrocEye allows **PRE CC#:** user to insert a CC# on each midi channel, this CC# is called PRE CC#, which is sent previously to the preset midi message. The PRE CC# is normally used as "pre FX engage" before the program in the slave midi device is to be changed.

Note: Each midi channel only have one PRE CC# which can be configurated when CrocEye powers up.

**Recall Mode:** In this mode CrocEye synchronizes with OC10.

**Edit Mode:** In this mode user can edit PC#, CC# and NAME in a preset.

**Factory Reset Mode:** User is able to restore the factory presets in this mode.

**PRE CC# Mode:** User is able to edit the PRE CC# on each midi channel in this mode

## *3- Edit Presets*

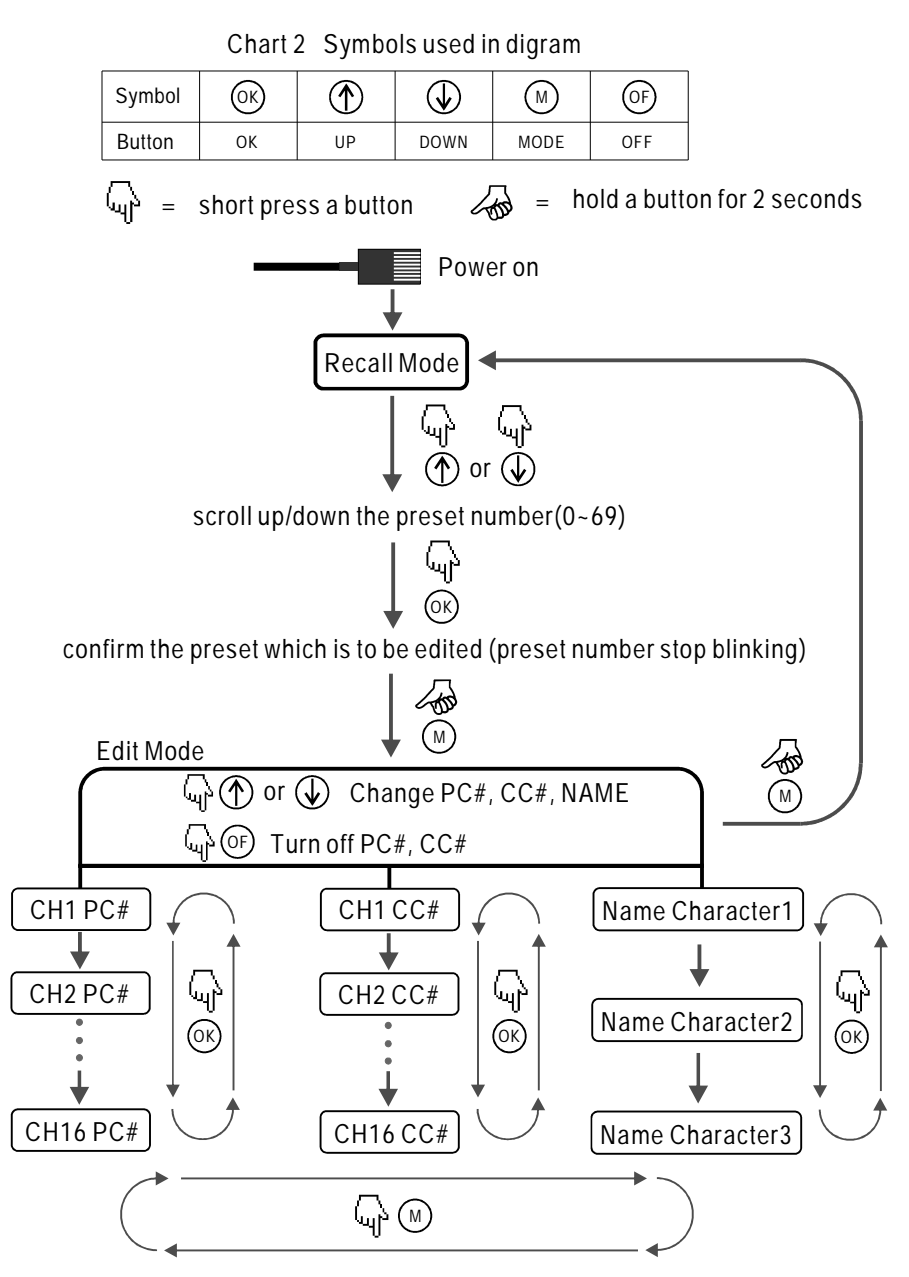

Note: When a PC#/CC#/NAME is changed by "UP"/"DOWN" button, the PC#/CC#/NAME will not be stored untill "OK" button is pressed.

## *4- Edit PRE CC#*

Pre CC# is normally used to engage/bypass a midi device before its program/patch is changed by CrocEye. User can define 16 Pre CC# on 16 midi channels. The factory default Pre CC# value is as below.

| <b>PIRAIL</b>        |         |         |         |         |        |
|----------------------|---------|---------|---------|---------|--------|
| Midi Channel         | CH1     | CH2     | CH3     | CH4     | CH5~16 |
| Pre CC#(data1/data2) | 102/127 | 102/127 | 102/127 | 102/127 | nul    |

Chart 3 Default Pre CC#

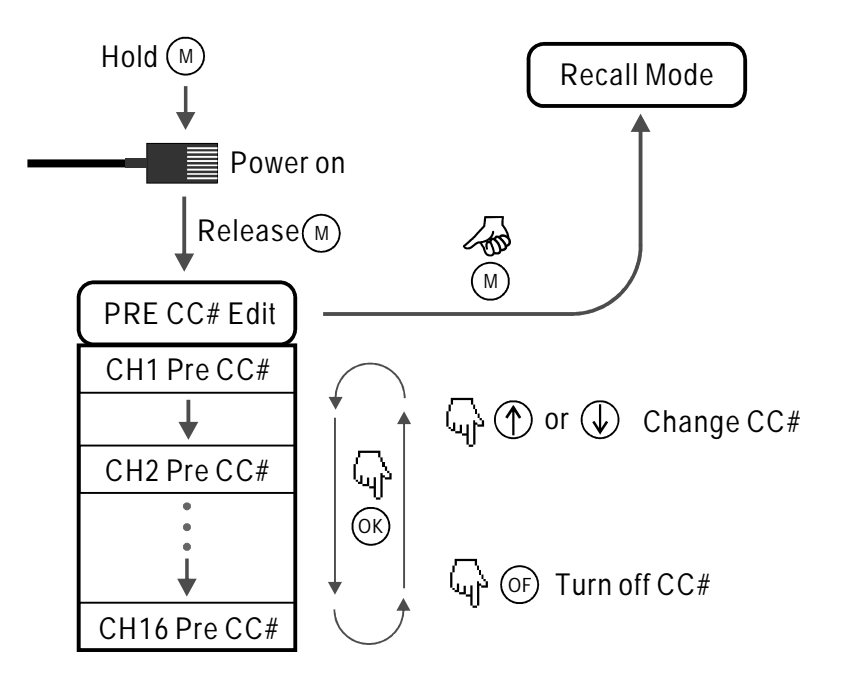

## *5- Factory Reset*

Factory reset will restore the factory value to presets, Pre CC#, and screen brightness.

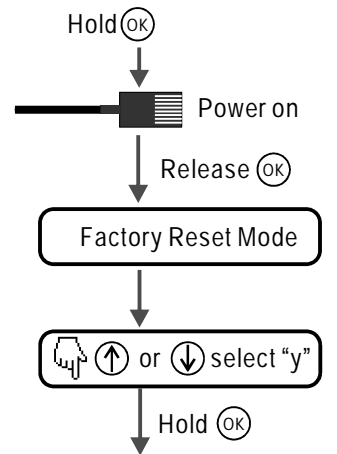

keep holding (ok), till the timer counts down from 5 to 0, CrocEye starts a factory reset.

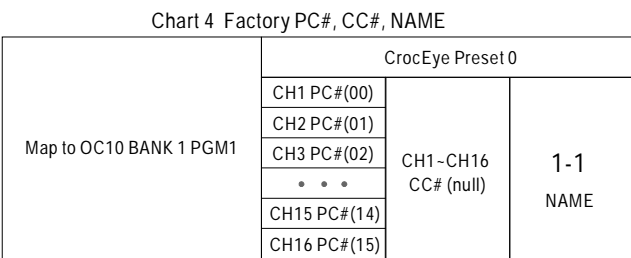

 $\bullet$   $\bullet$   $\bullet$ 

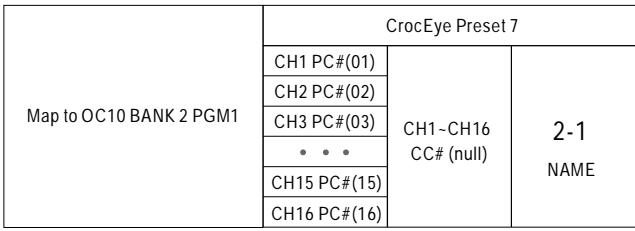

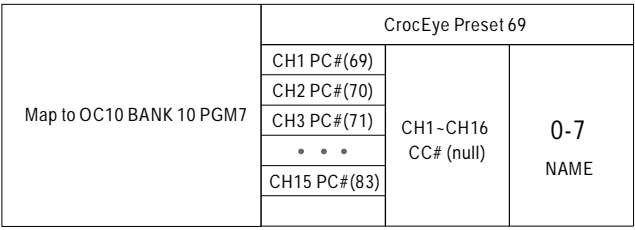

## *6- Typical Connection*

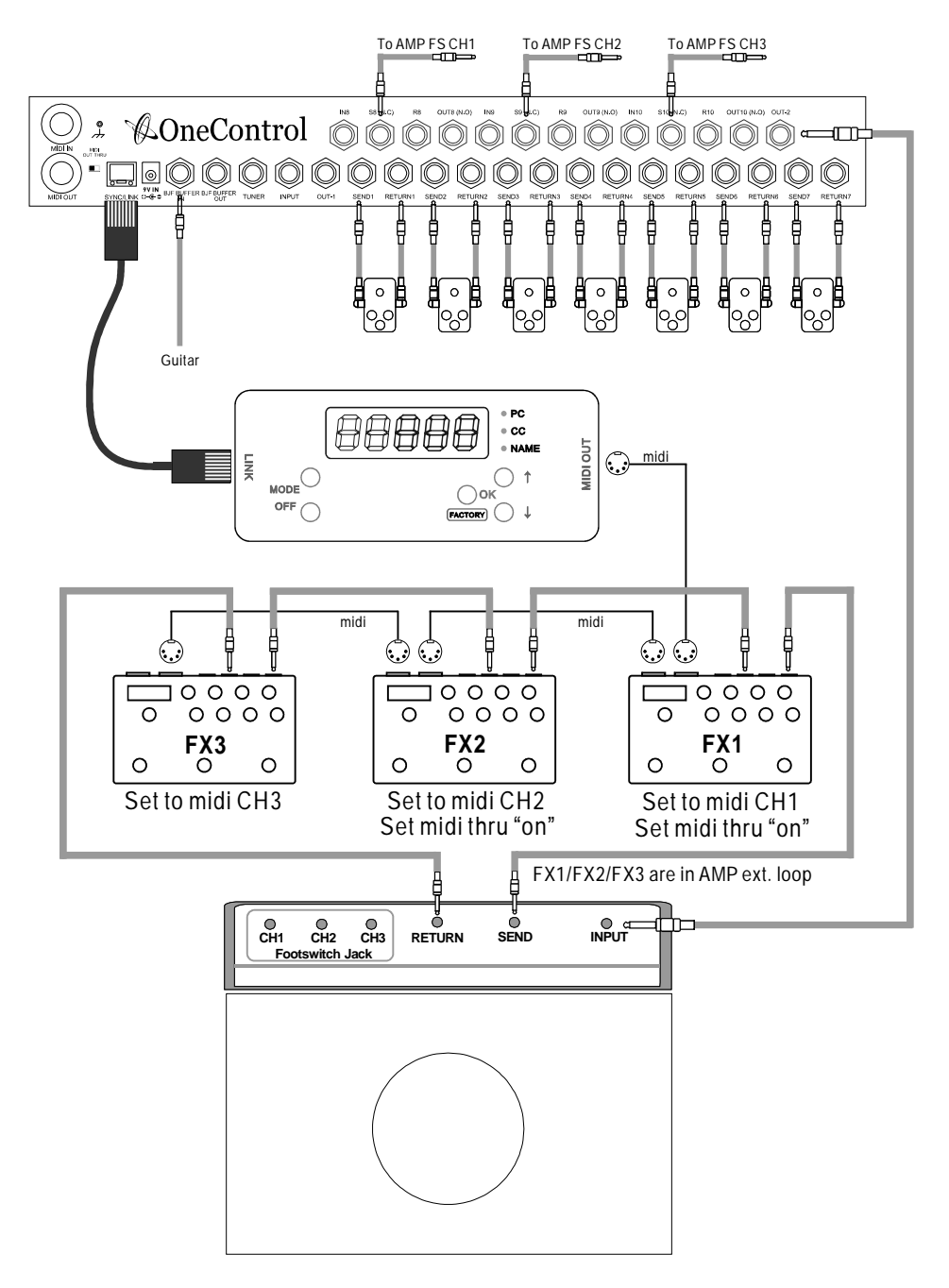

## **7-Specifications**

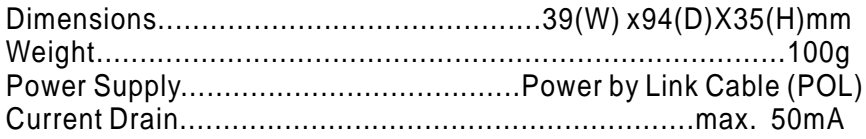